# **การสํารอง/การสงกลับขอมูลทะเบียนทรัพยสิน ในโปรแกรมแผนที่ภาษีและทะเบียนทรัพยสิน (LTAX ๓๐๐๐)**

## **๑. การสํารองขอมูลทะเบียนทรัพยสิน**

 **การสํารองขอมูลทะเบียนทรัพยสินในโปรแกรม LTAX ๓๐๐๐ ควรที่จะดําเนินการสํารอง ขอมูลไวทุกวันที่มีการดําเนินการ** ตามขั้นตอนดังตอไปนี้

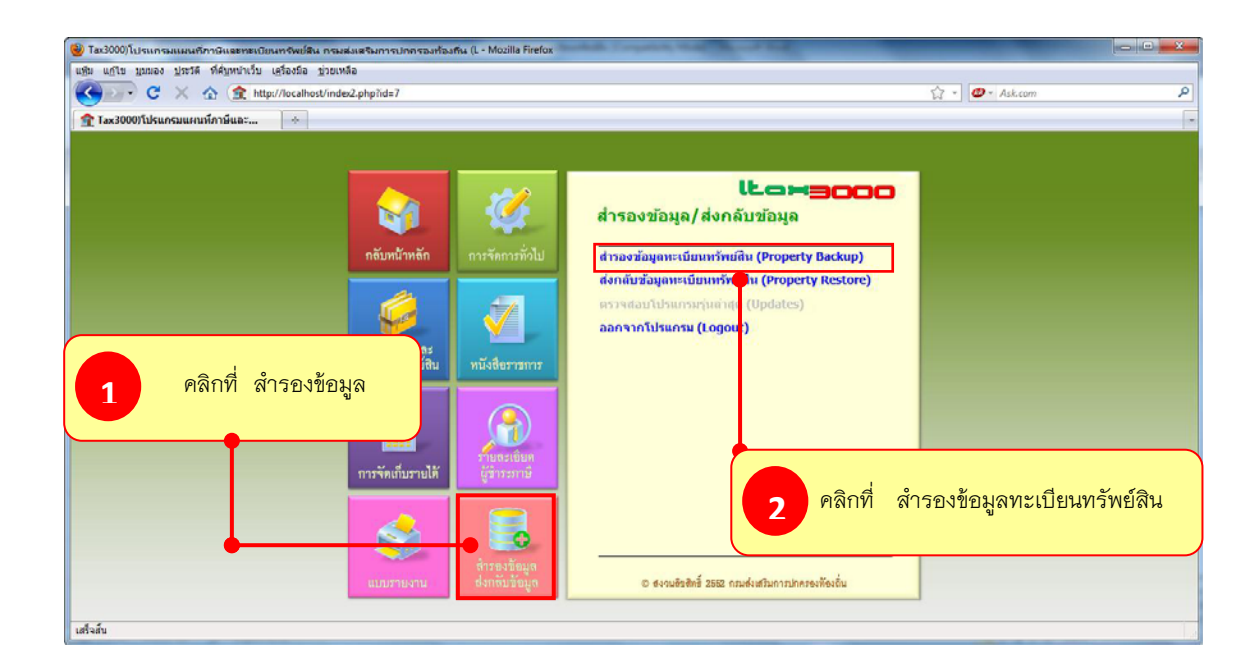

- โปรแกรม LTAX ๓๐๐๐ ไดสํารองขอมูลทะเบียนทรัพยสินไว C:\LTax3000\Apache\htdocs\backup

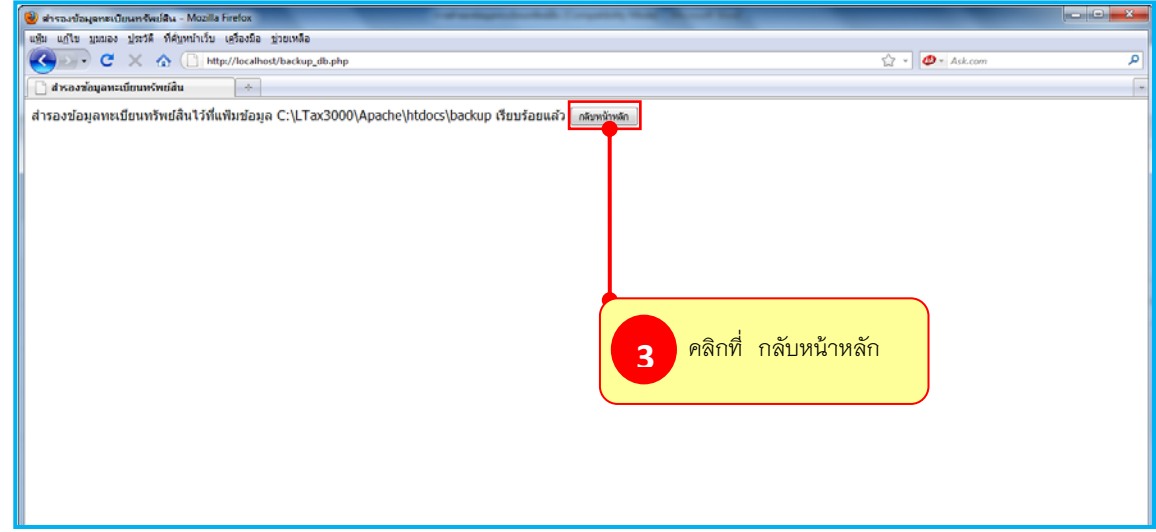

 $\blacktriangleright$  โปรแกรมฯ จะกลับไปยังหน้าหลัก และสามารถปิดระบบการทำงานของโปรแกรมฯ ได้

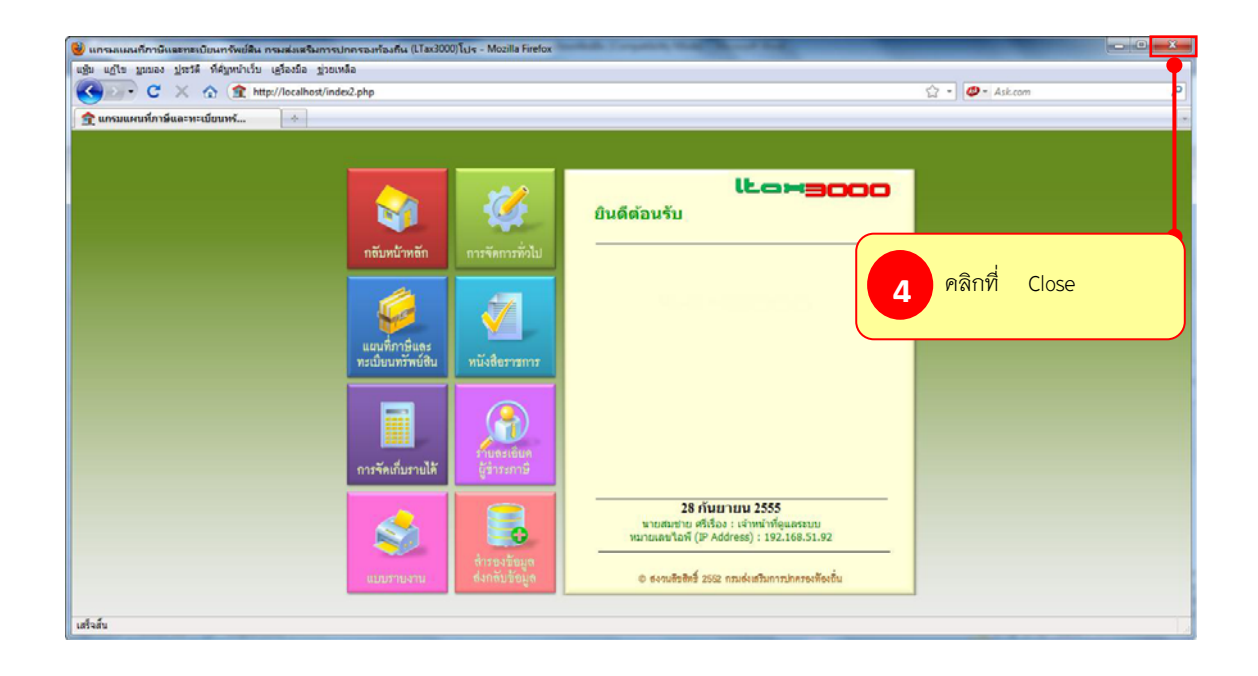

### **๒. การย้ายฐานข้อมูลทะเบียนทรพยั ์สิน**

 เมื่อองคกรปกครองสวนทองถิ่นไดบันทึกขอมูลเกี่ยวกับที่ดิน โรงเรือนและสิ่งปลูกสราง ปาย และการประกอบกิจการคาในโปรแกรม LTAX ๓๐๐๐ แลว ซึ่งอาจจะบันทึกขอมูลเสร็จเรียบรอยหรือ บันทึกไดเพียงบางสวน จําเปนตองลางเครื่อง หรือตองการยายฐานขอมูลไปลงที่เครื่องอื่น (กรณีซื้อ เครื่องใหมหรือยายเครื่อง) หรือปญหาอื่นๆ ที่จําเปนจะตองยายหรือลงโปรแกรมในเครื่องใหม โปรแกรม แผนที่ภาษีและทะเบียนทรัพยสิน (LTAX ๓๐๐๐) ไดจัดทําระบบสํารองขอมูลไว เพื่อใหผูใชงานไมตองจัดทํา หรือบันทึกข้อมูลใหม่ถ้าเกิดเหตุการณ์ดังกล่าวขึ้น ดังนั้น หากผู้ใช้งานต้องการลงโปรแกรมใหม่หรือ ้ต้องการย้ายเครื่องให้ดำเนินการตามขั้นตอน ดังต่อไปนี้

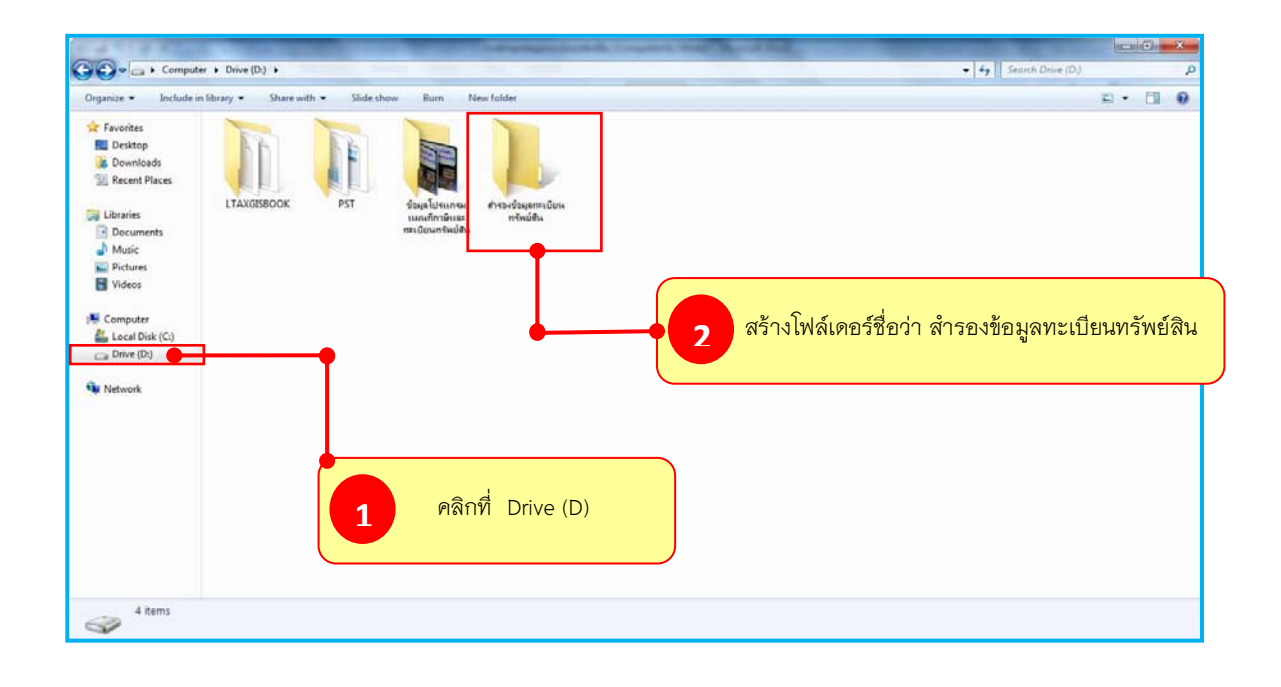

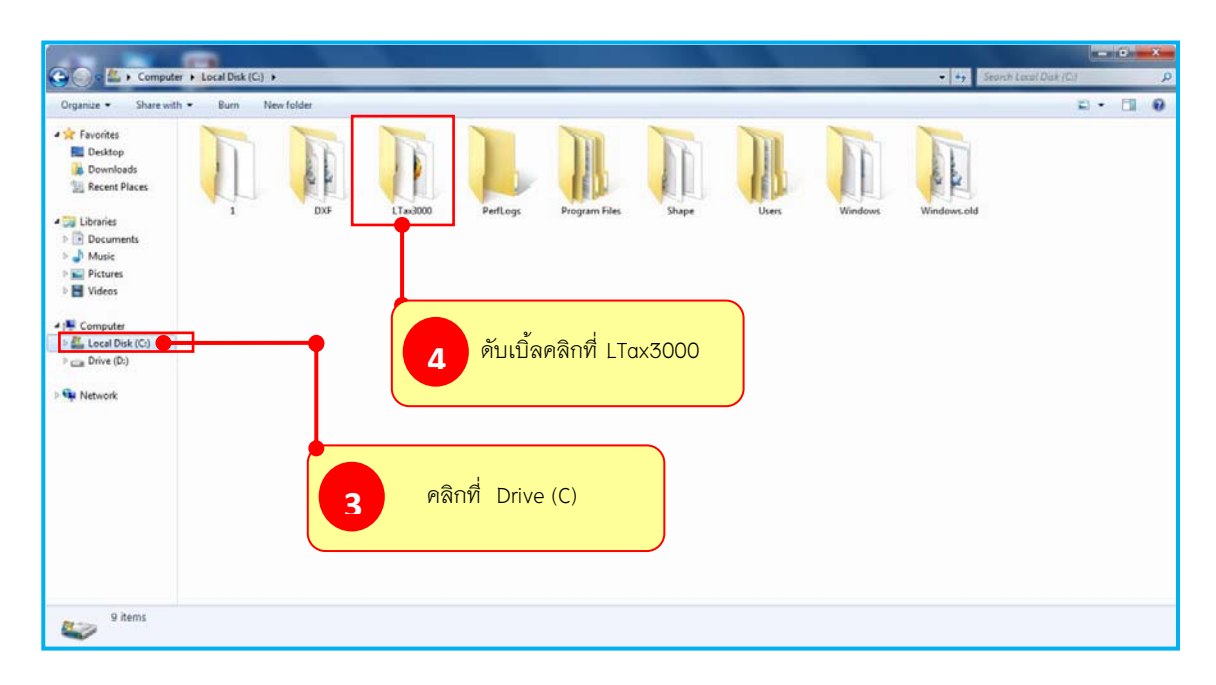

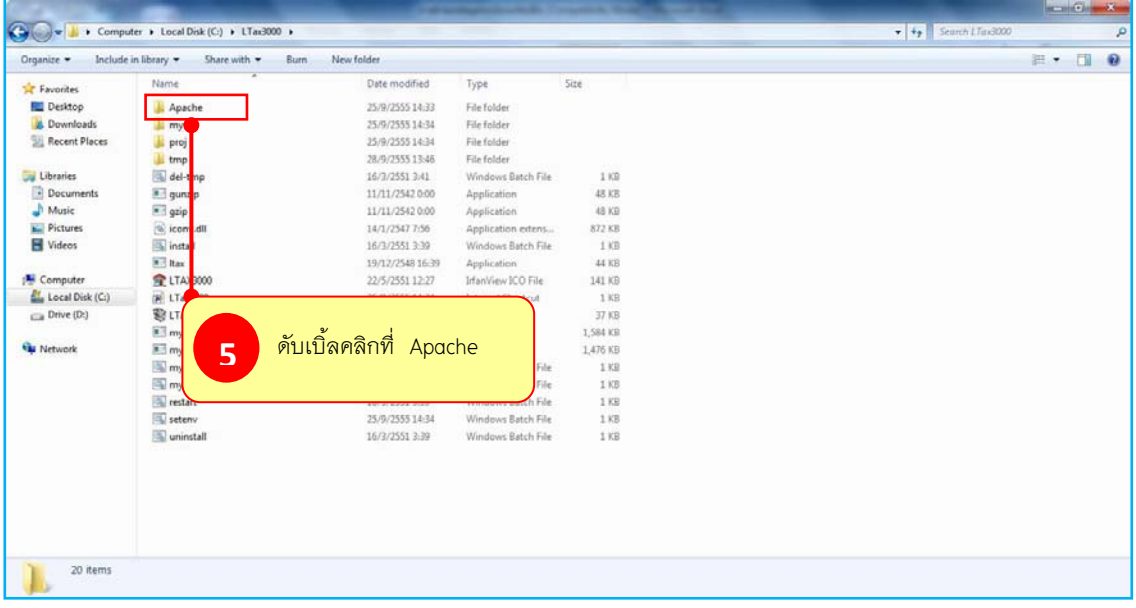

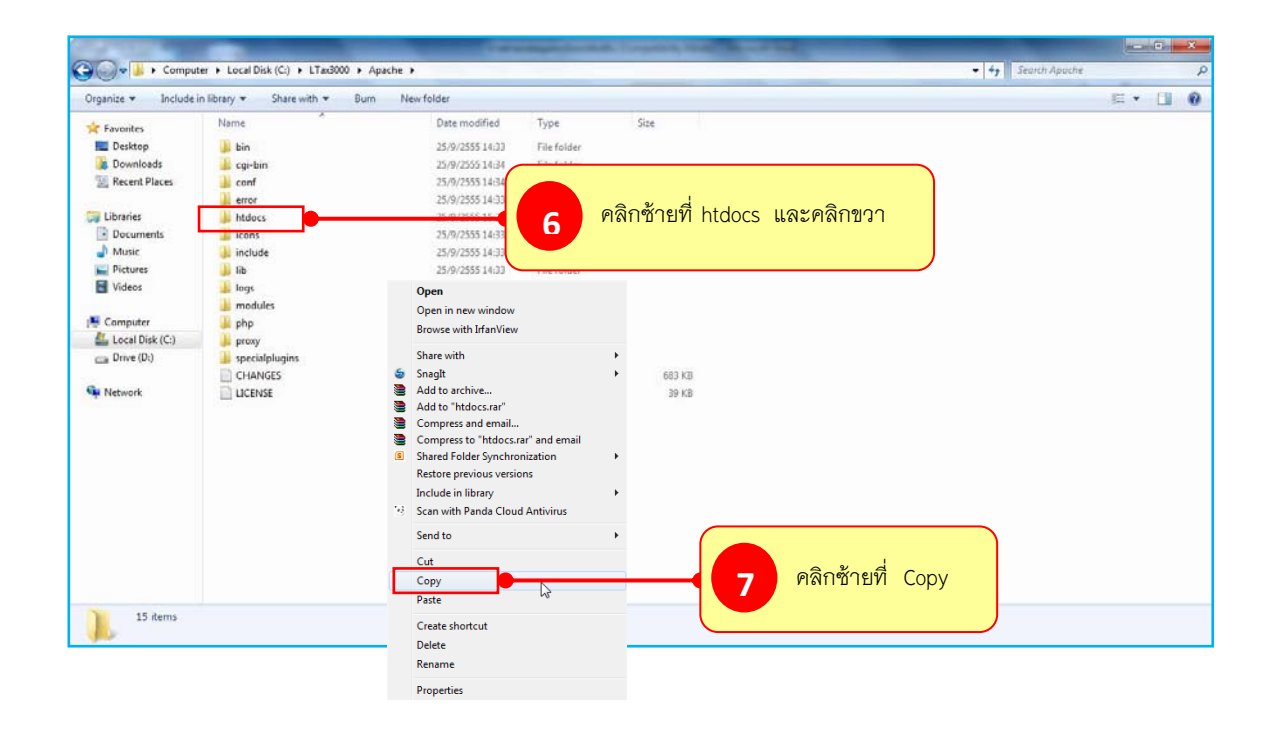

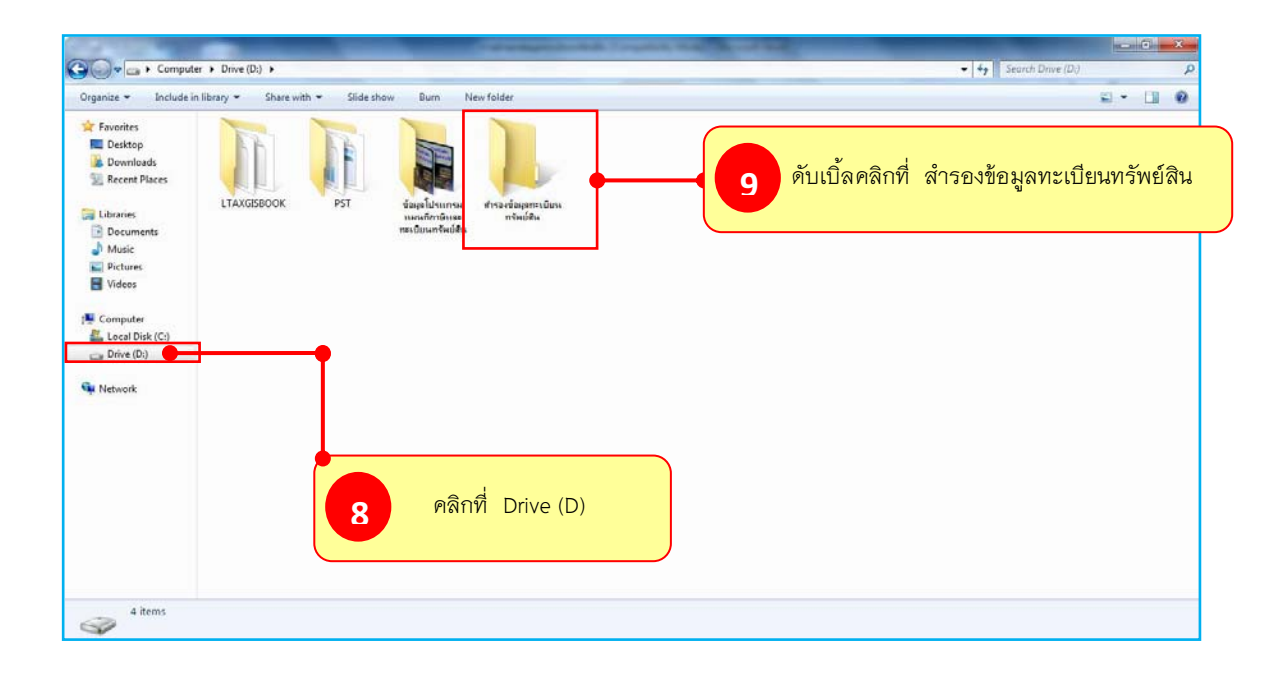

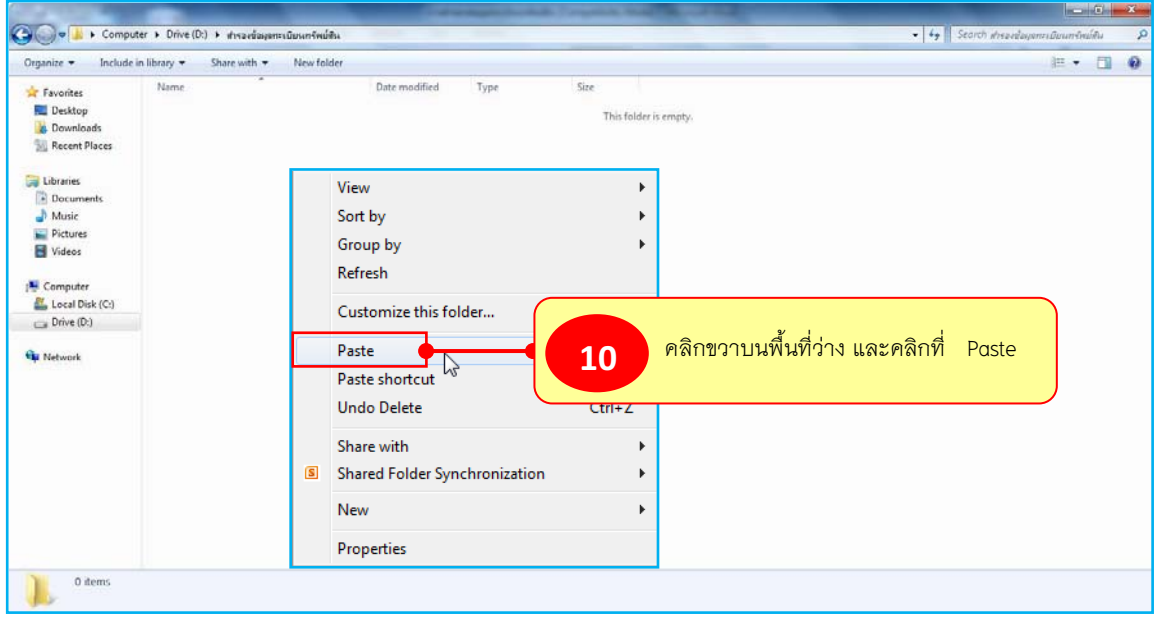

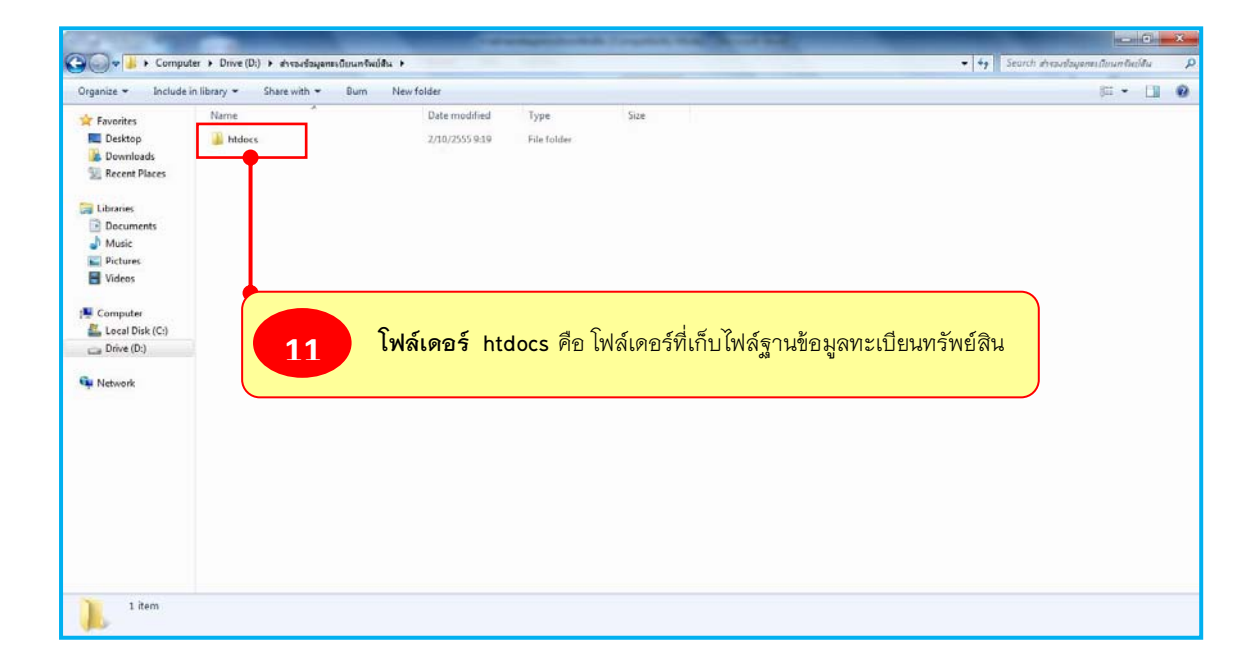

#### **หมายเหตุ**

- **๑. ในแตละเดือนควรจะไรทโฟลเดอร htdocs ลงซีดี (Write CD) เก็บไวดวย**
- **๒. กอนที่จะนําเครื่องไปลาง (ลง windows ใหม) ควรจะไรทโฟลเดอร htdocs ลงซีดี (Write CD) เก็บไวดวย**

#### Page | **<sup>7</sup>**

## **๓. การสงกลับฐานขอมูลทะเบียนทรัพยสิน**

 การสงกลับขอมูล หมายถึง องคกรปกครองสวนทองถิ่นไดสํารองขอมูลทะเบียนทรัพยสินไวตาม ขั้นตอนข้างต้นแล้ว และได้นำเครื่องไปลงโปรแกรม Windows ใหม่ หรือต้องการย้ายฐานข้อมูลทะเบียน ทรัพยสินไปยังเครื่องอื่น ซึ่งกอนที่จะทําการสงกลับฐานขอมูลทะเบียนทรัพยสินจะตองติดตั้งโปรแกรม แผนที่ภาษีและทะเบียนทรัพย์สิน (LTAX ๓๐๐๐) ในเครื่องที่จะใช้งานก่อน เมื่อติดตั้งโปรแกรมฯ แล้วให้ ดําเนินการ ดังนี้

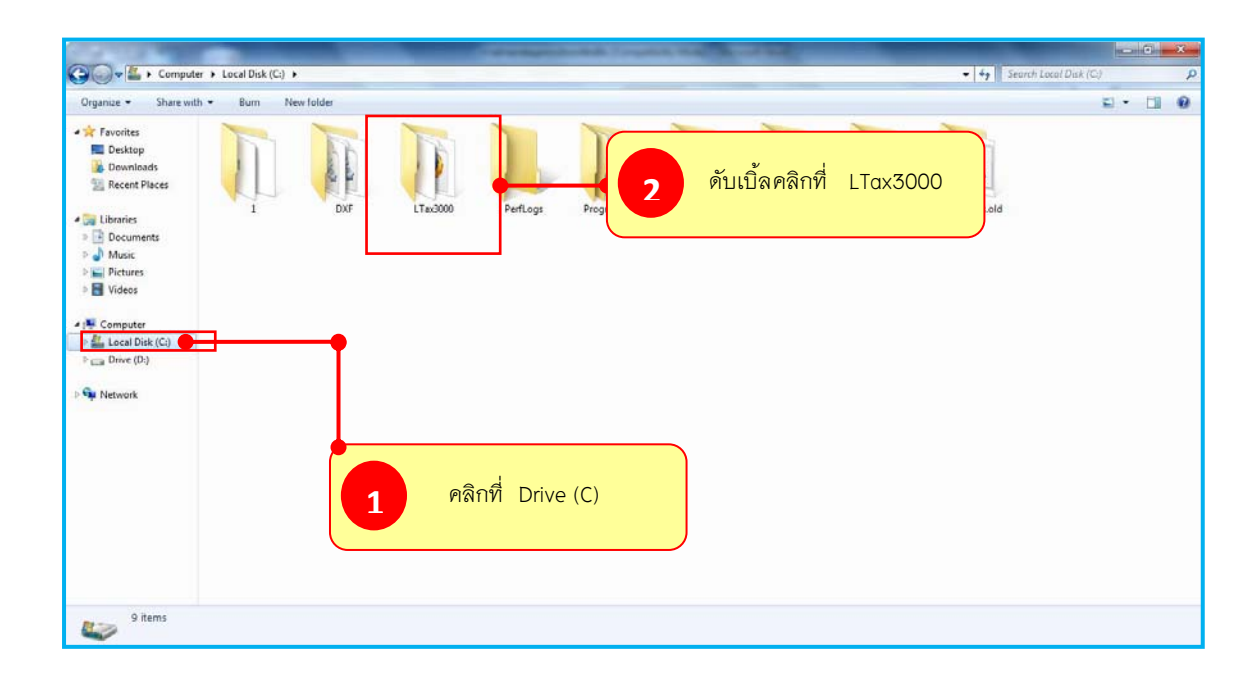

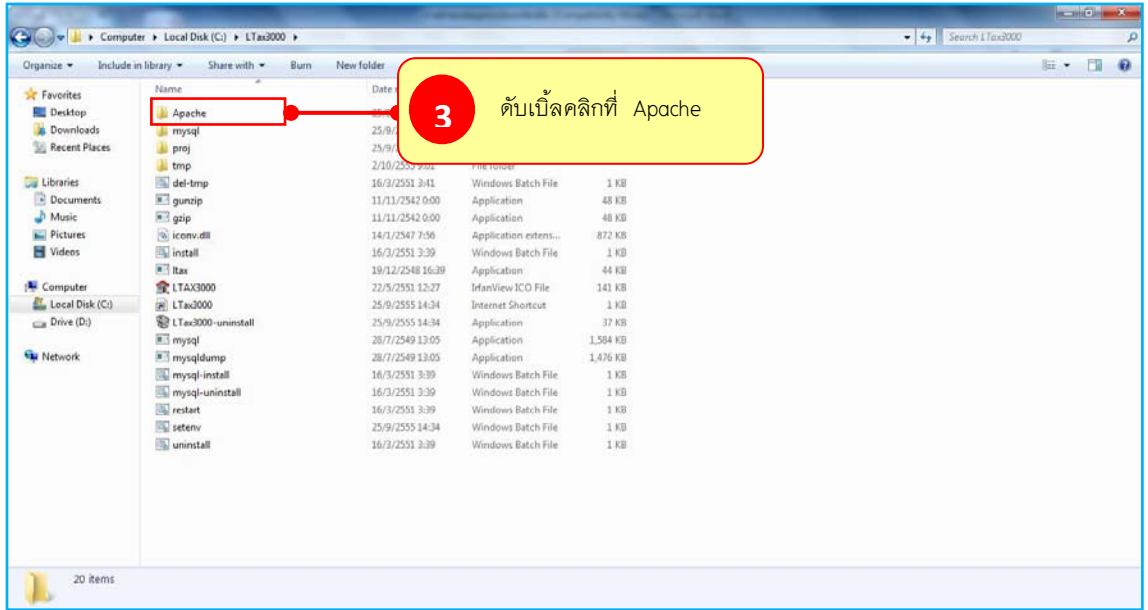

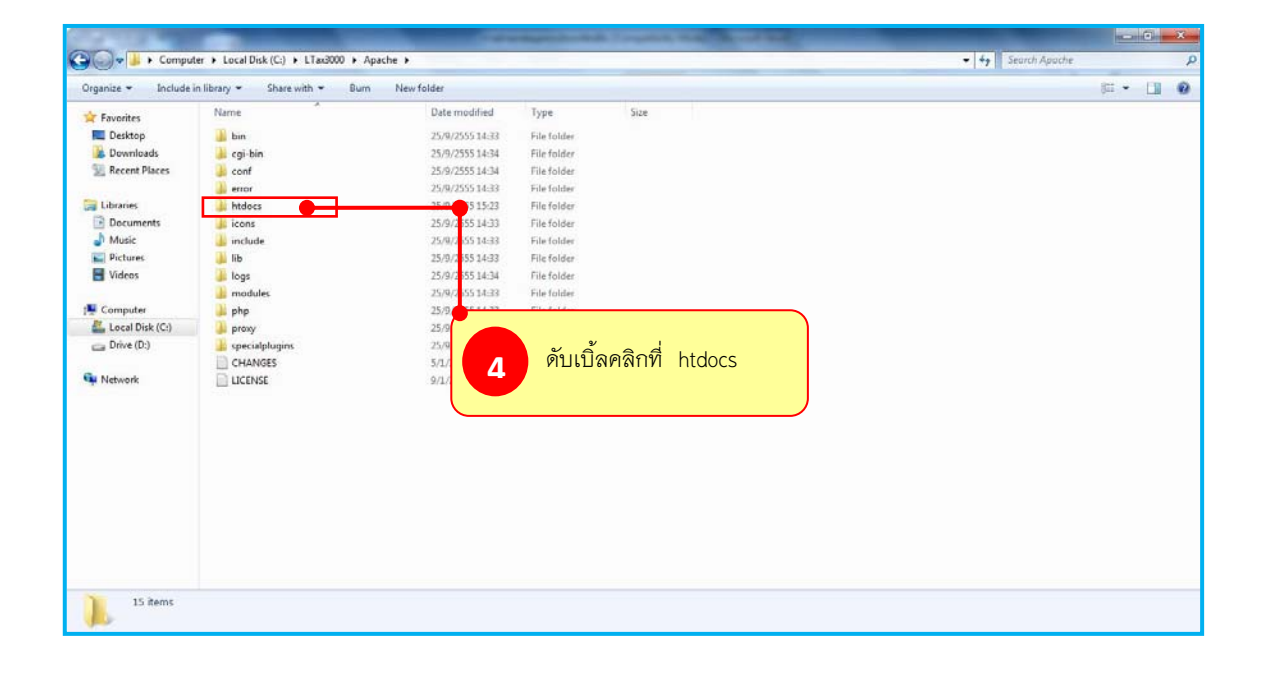

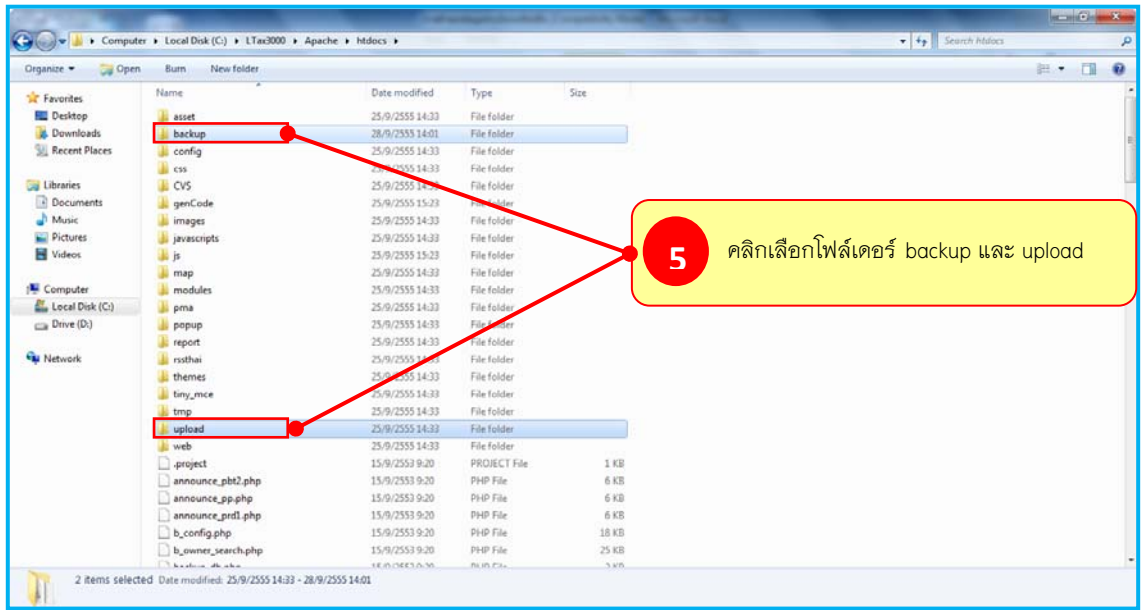

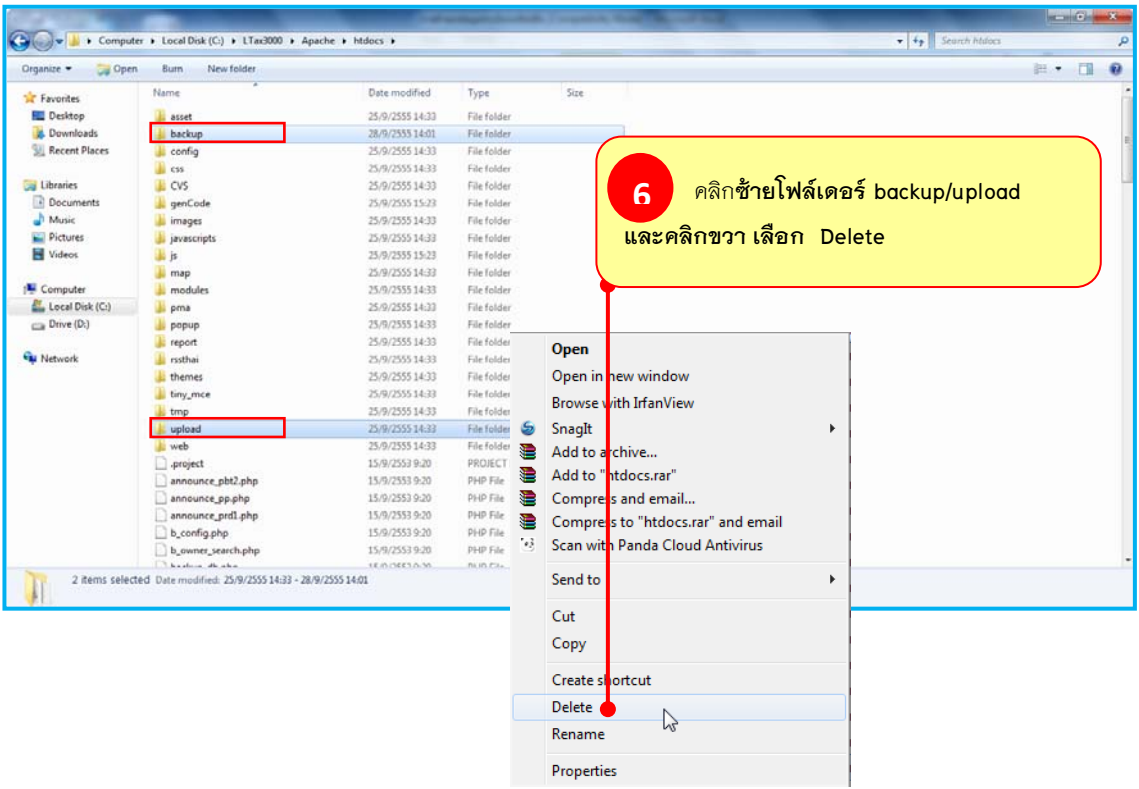

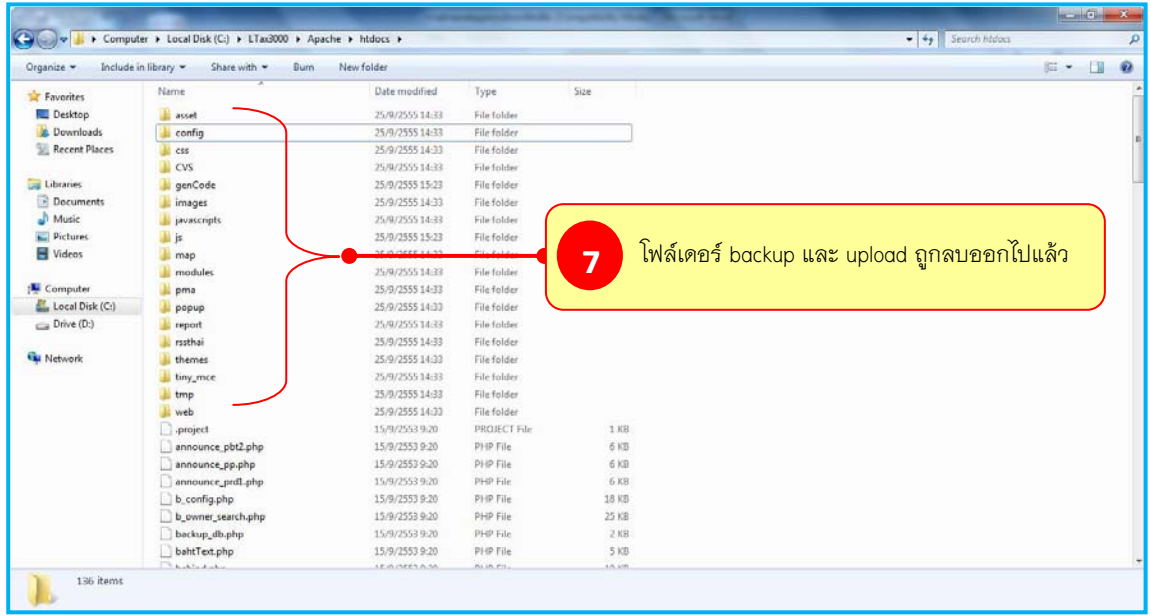

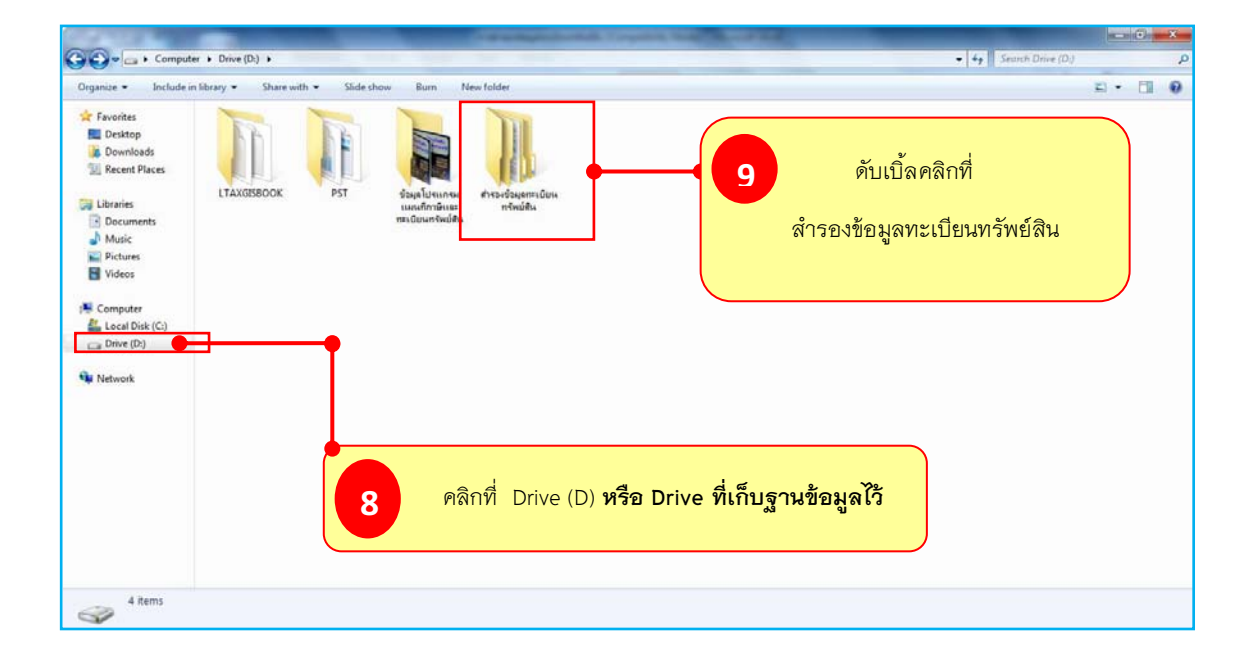

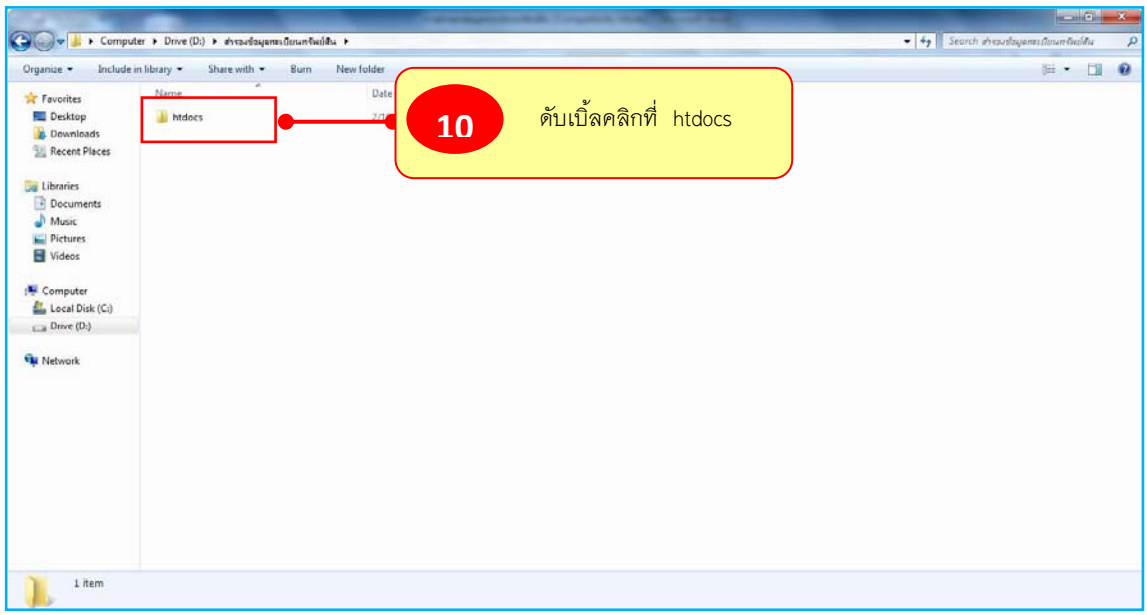

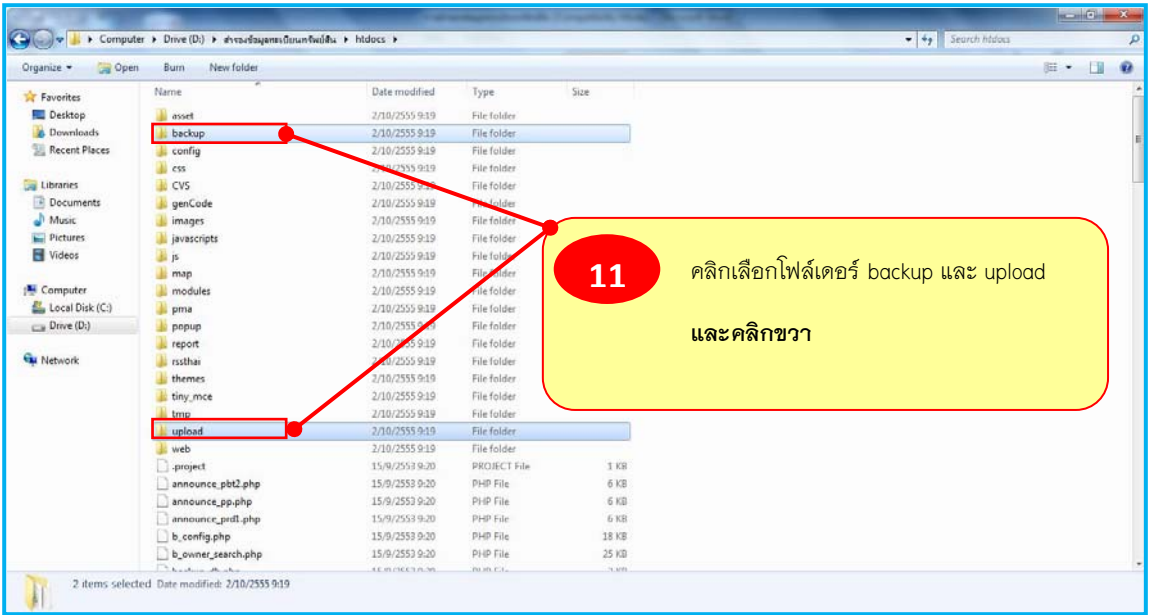

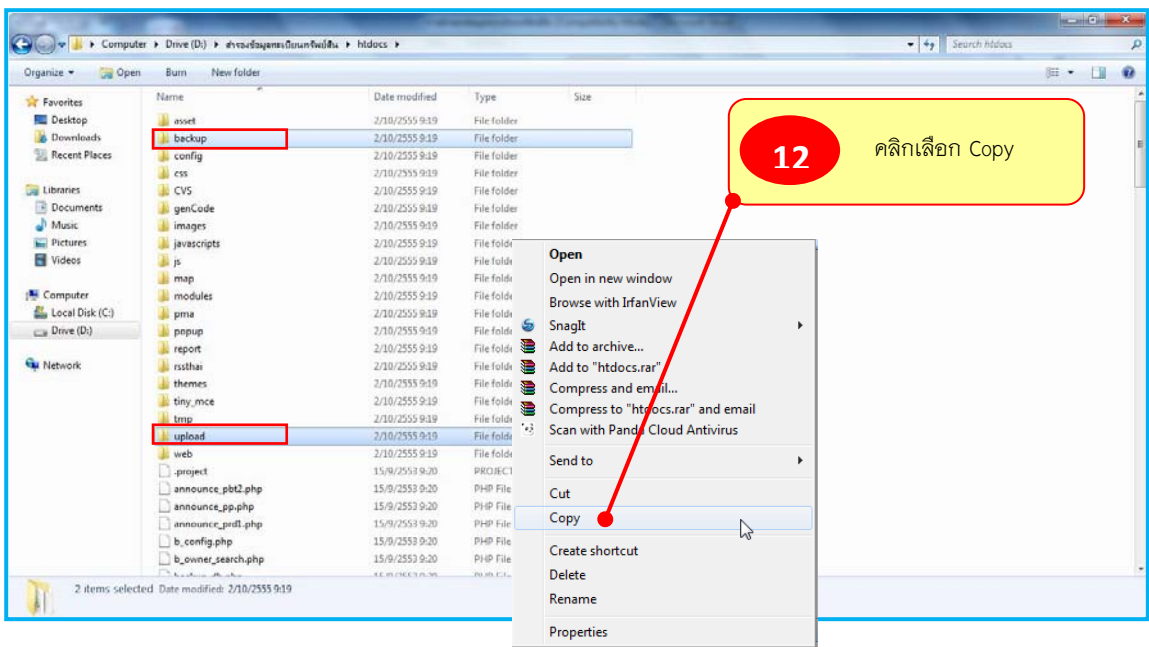

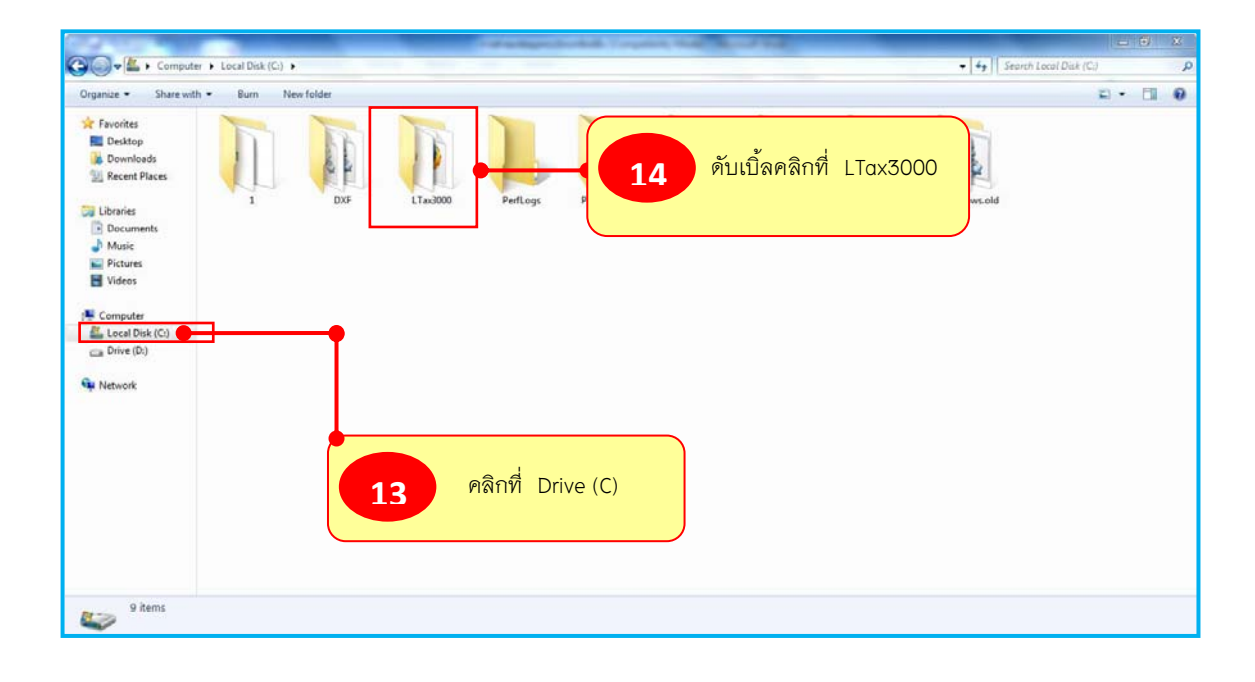

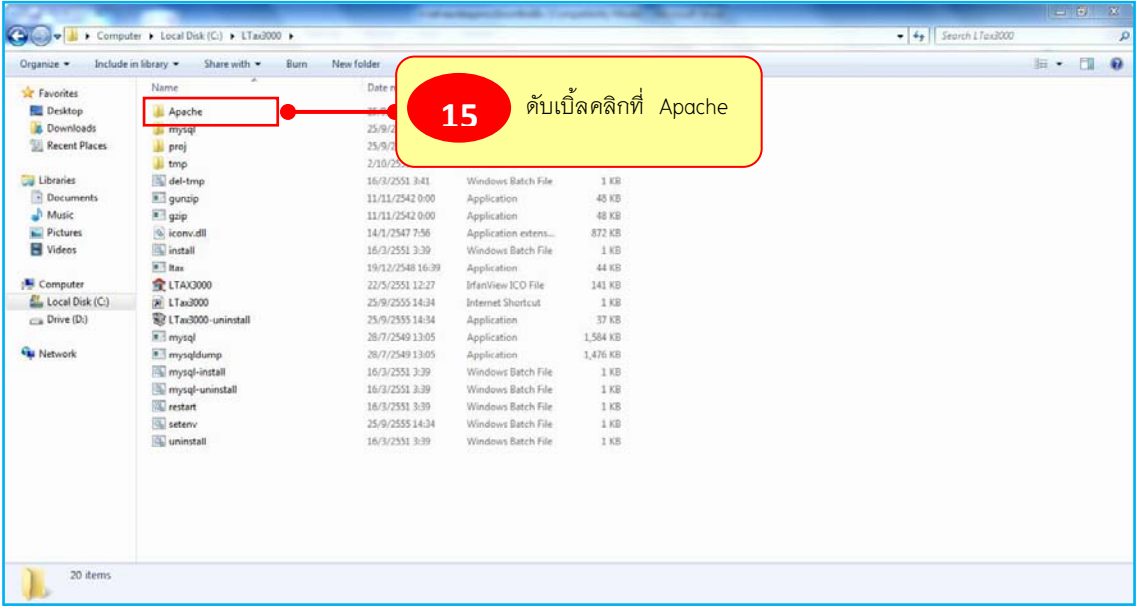

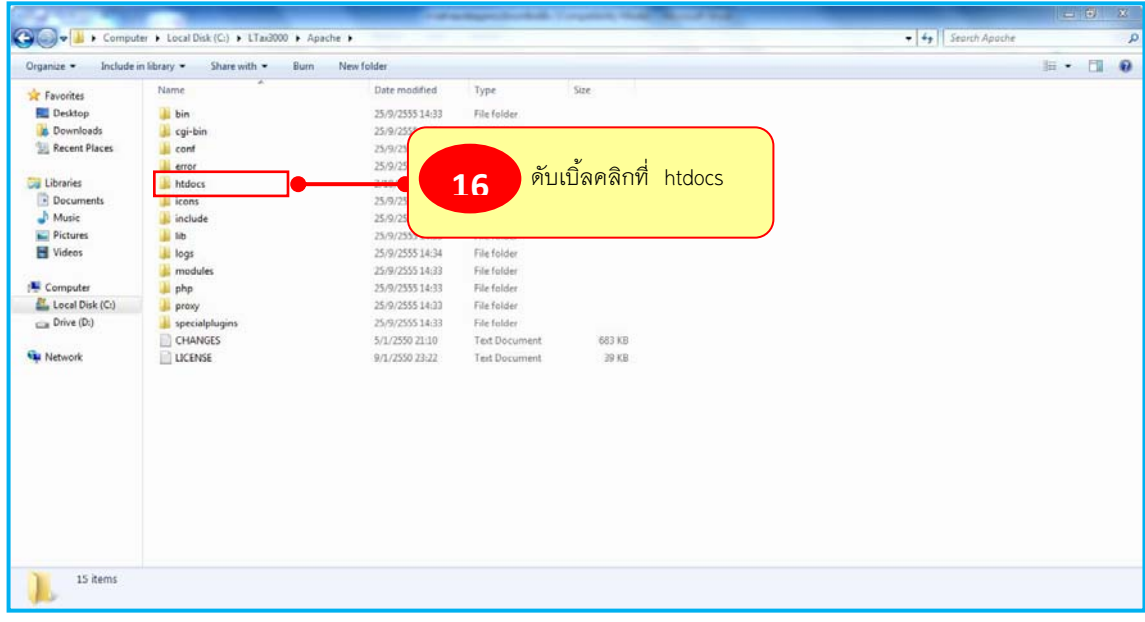

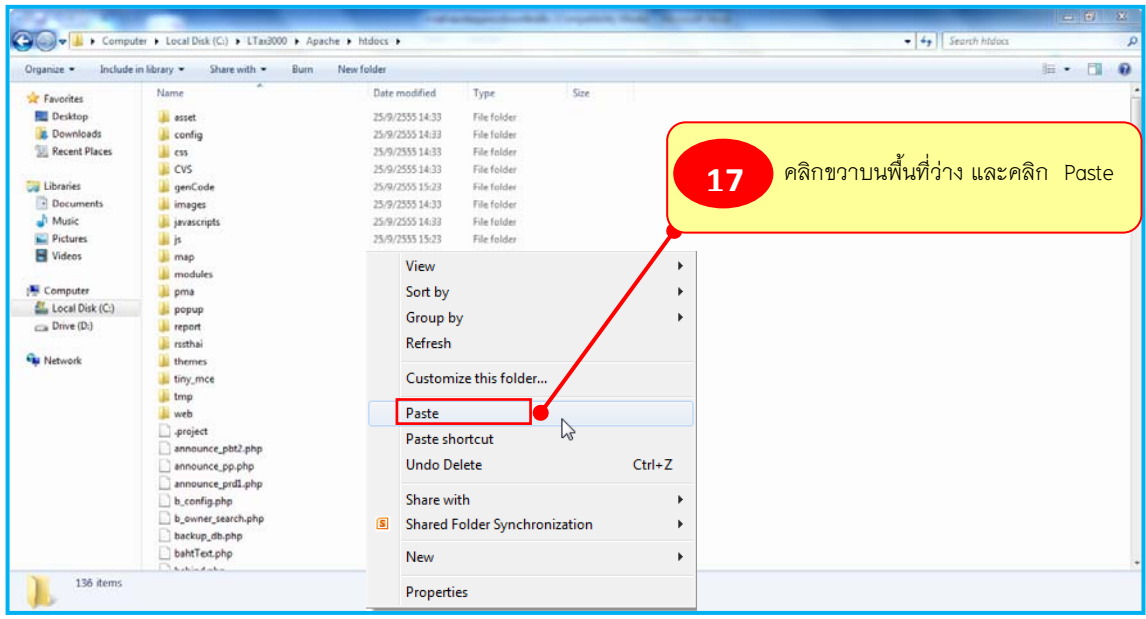

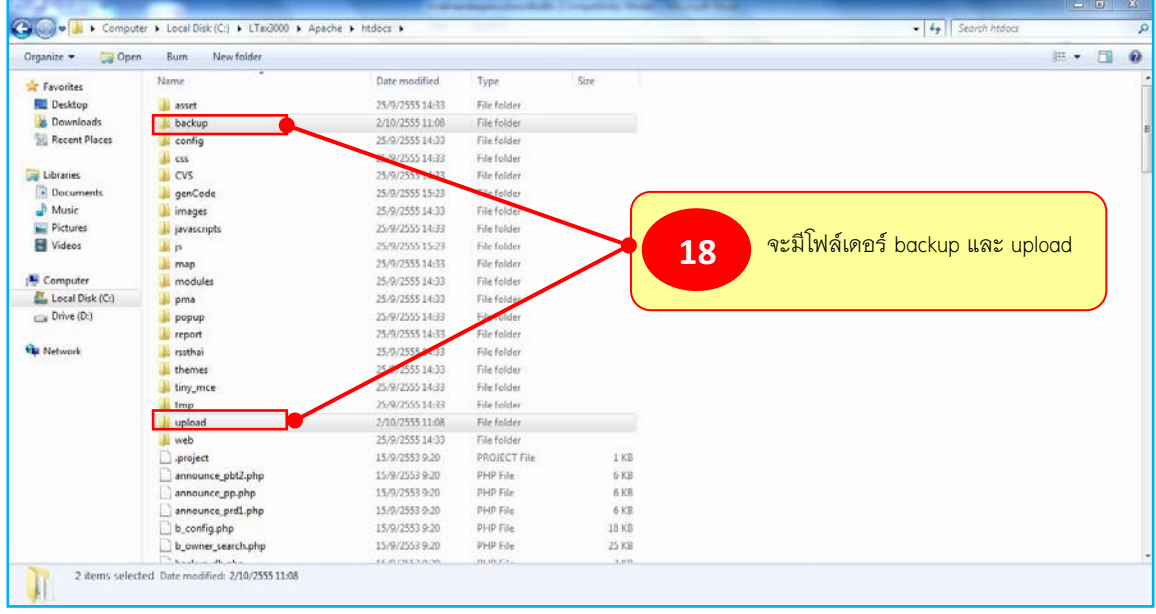

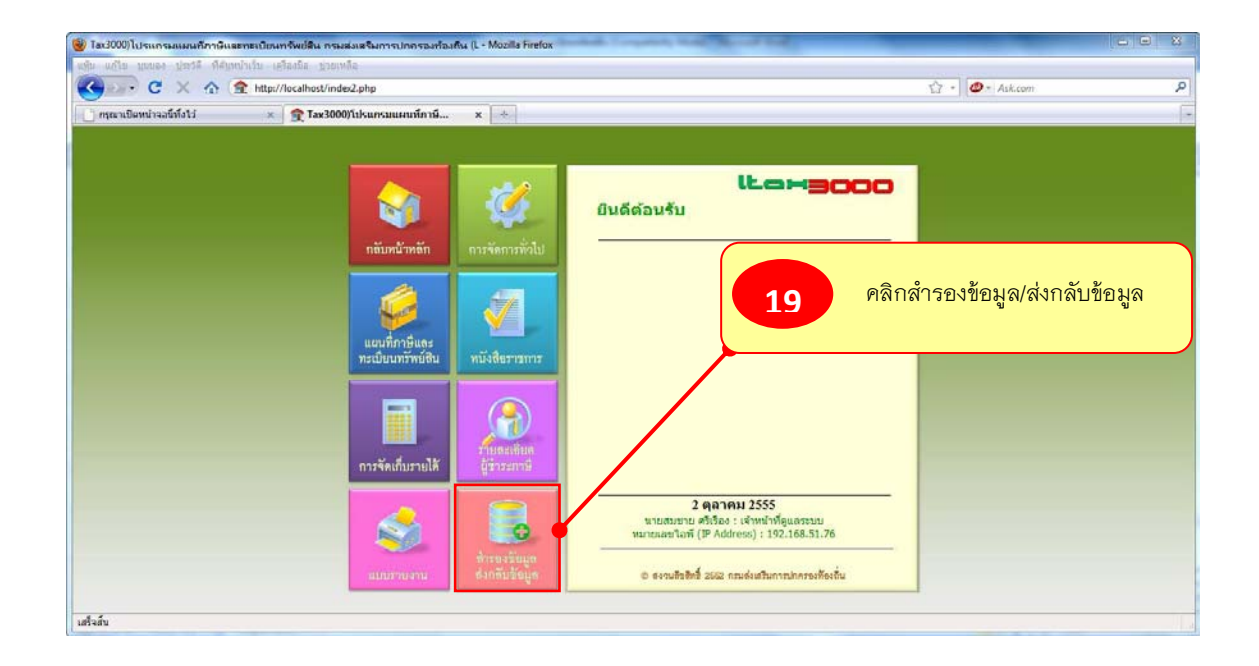

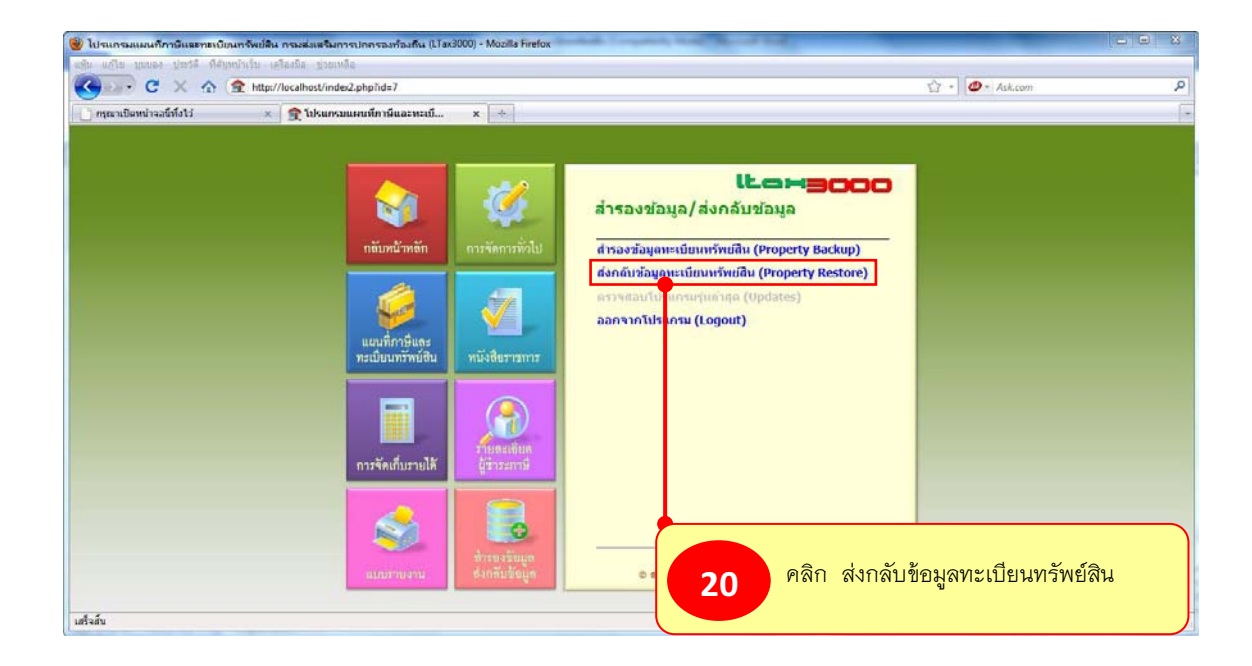

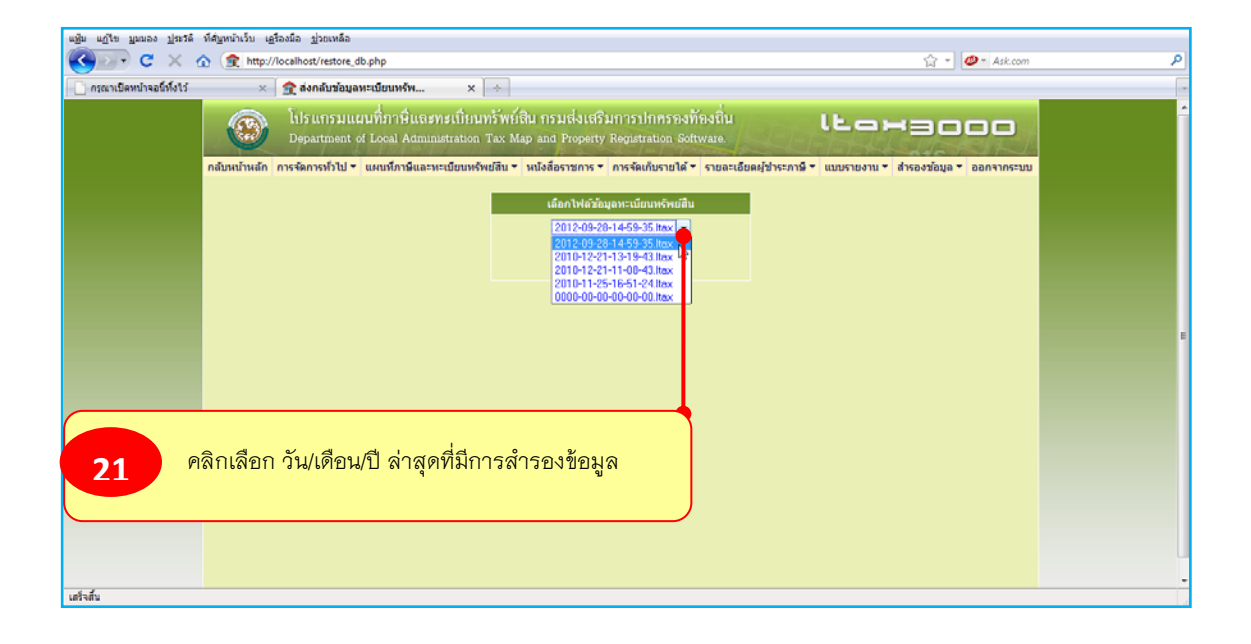

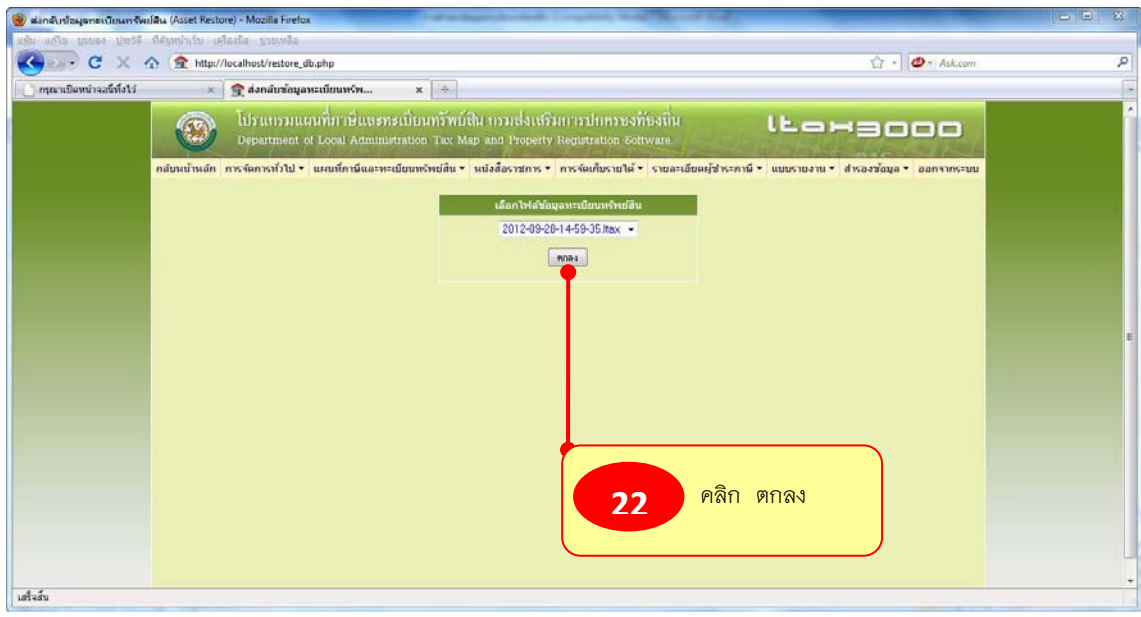

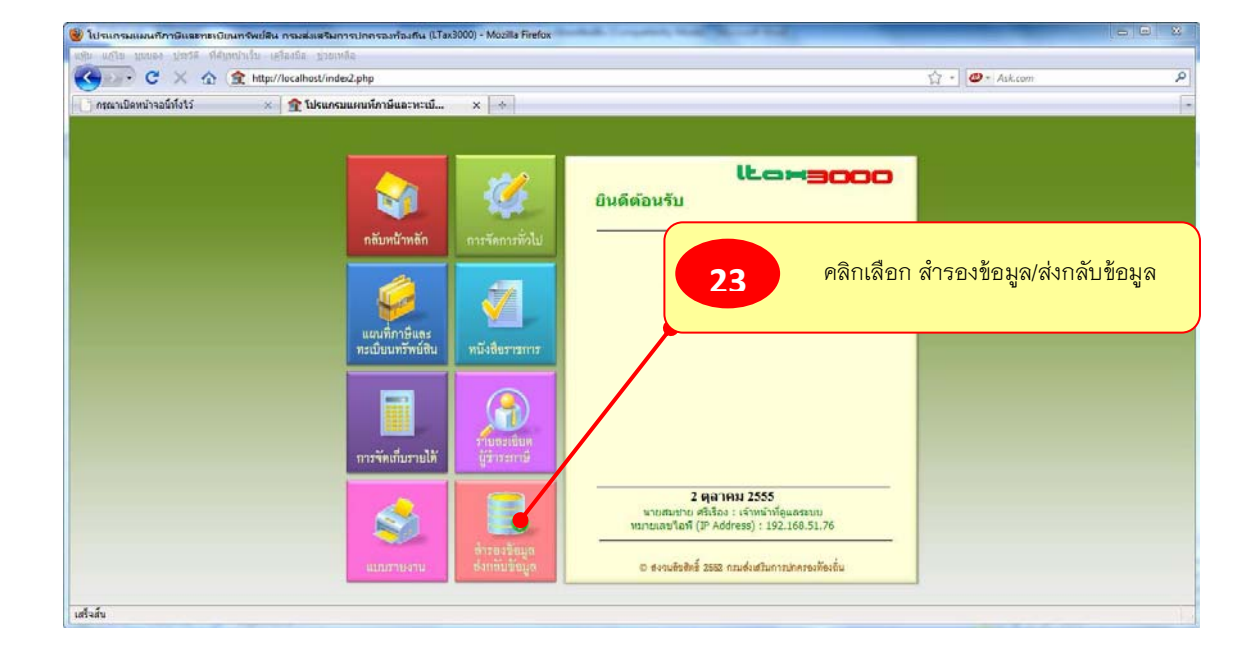

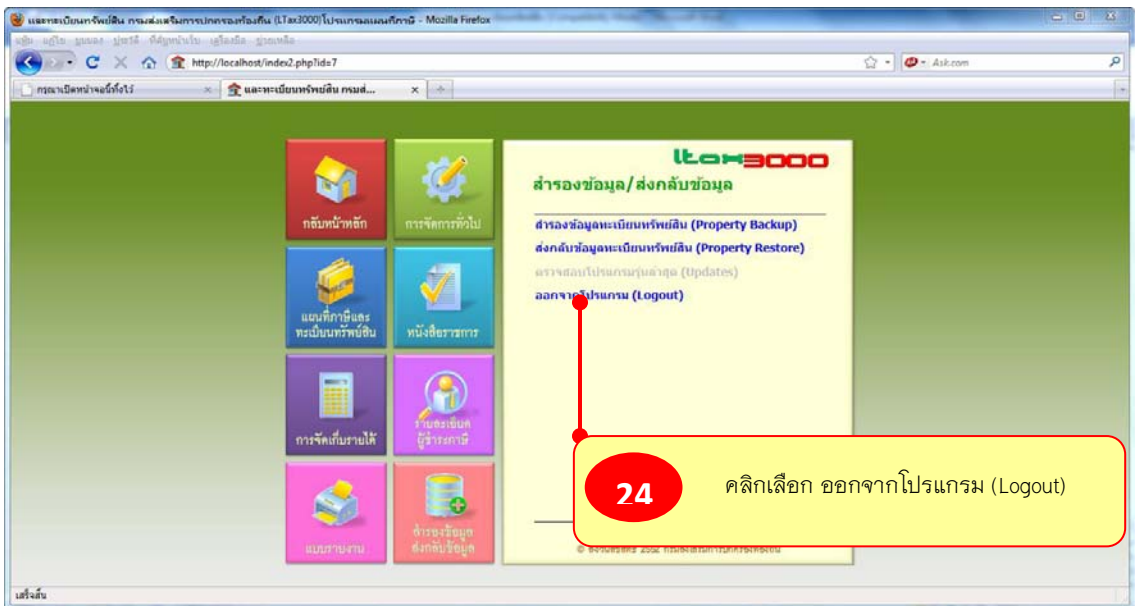

เมื่อได้ดำเนินการตามขั้นตอนดังกล่าวข้างต้นแล้วฐานข้อมูลที่ได้มีการบันทึกไว้ก็จะกลับ

้ เข้ามาในโปรแกรมฯ เหมือนเดิม สามารถเปิดระบบการทำงานของโปรแกรมฯ ทำงานต่อเนื่องได้

............................................................................................................................